# <span id="page-0-0"></span>Lecture 12 – Concurrent Programming SWS121: Secure Programming

Jihyeok Park

**APLRG** 

2024 Spring

# Recall

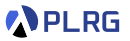

- **Metaprogramming**
- **Inline**
	- Inline Constants
	- Inline Methods
	- Inline Parameters
	- Inline Matches
	- Transparent Inline Methods
- **Macros**

## **Contents**

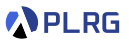

#### 1. [Futures](#page-3-0)

**[Callbacks](#page-6-0) [Combinators](#page-9-0)** [Multiple Futures](#page-12-0)

### 2. [Promise](#page-15-0)

### 3. [Parallel Collection](#page-21-0)

## <span id="page-3-0"></span>**Contents**

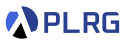

#### 1. [Futures](#page-3-0)

**[Callbacks](#page-6-0) [Combinators](#page-9-0)** [Multiple Futures](#page-12-0)

### 2. [Promise](#page-15-0)

3. [Parallel Collection](#page-21-0)

### Futures

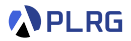

#### The following code immediately **runs** task and bounds to x:

```
// Sleep for 5 seconds and then return 42
def task: Int = \{ Thread.sleep(5_000); 42 \}val x = task // Blocks for 5 seconds and then x = 42
```
Can we **run** task in a **non-blocking** way? Yes with **Futures**!

**Futures** provide a way to reason about performing many operations in **parallel** – in a **non-blocking** way.

A Future represents a value which may or may not be currently available, but will be available at some point, or an exception if not.

To utilize a Future, we need to import the following:

```
import scala.concurrent.Future
import scala.concurrent.ExecutionContext.Implicits.global
import scala.util.{Try, Failure, Success}
```
### Future

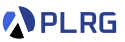

If we wrapping it into the Future, it has **not been completed** yet:

val eventualInt: Future[Int] = Future(task) // Future(<not completed>)

#### But if we check again **after 5 seconds**, it is **completed successfully**:

eventualInt // Future(<not completed>) before 5 seconds eventualInt // Future(Success(42)) after 5 seconds

The value in a Future is always an instance of Try types:

- Success if the computation is successful
- Failure if the computation throws an exception

Therefore, we need to handle the Try type to get the result.

# <span id="page-6-0"></span>Callbacks – onComplete

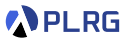

We can use **callbacks** with futures to handle the result.

There are three common callbacks:

- onComplete
- foreach
- andThen

```
// Sleep for 3 seconds and then return a list of names
def namesTask: List[String] =
  Thread.sleep(3_000)
 List("Park", "Lee", "Ryu", "Hong")
```
The onComplete callback takes a **function** that handles the Try type:

```
// After 3 seconds, prints "Park", "Lee", "Ryu", "Hong"
Future(namesTask).onComplete {
  case Success(names) => for (name \leq names) println(name)
  case Failure(e) => e.printStackTrace
}
```
## Callbacks – foreach

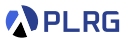

If we want to **only** handle the **successful case**, we can use foreach:

Future(namesTask).foreach(names => for (name <- names) println(name))

It is equivalent to the following code using for-comprehension:

```
for {
 names <- Future(namesTask)
 name <- names
 println(name)
```
because the for-comprehension without yield will be **desugared** into the sequence of foreach method calls:

Future(namesTask).foreach(names => names.foreach(name => println(name)))

# Callbacks – andThen

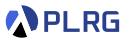

The andThen callback is used purely for **side-effecting** purposes.

While onComplete and foreach return a Unit, andThen returns the original Future without any transformation.

```
var firstChars: Set[Char] = Set.empty
Future {
 namesTask
}.andThen {
  case Success(names) =>
    println("Assigning first characters...")
    Thread.sleep(2_000)
    for (name <- names) firstChars += name.head
}.andThen {
  case =>
    println("Printing first characters...")
    Thread.sleep(2_000)
    for (c <- firstChars) println(c) // 'P', 'L', 'R', 'H'}
```
# <span id="page-9-0"></span>Combinators – map

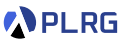

We can use **combinators** to transform the value inside the Future.

There are three common combinators:

- map maps the value inside the Future
- flatMap maps and flattens the value inside the Future
- filter filters the value inside the Future

```
// Sleep for 3 seconds and then return a list of names
def namesTask: List[String] =
 Thread.sleep(3_000)
 List("Park", "Lee", "Ryu", "Hong")
```
The map combinator takes a **function** transforming the value in Future:

val lengths = Future(namesTask).map(names => names.map(\_.length)

lengths // Future(Success(List(4, 3, 3, 4))) after 3 seconds

# Combinators – flatMap and filter

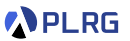

The flatMap combinator is used when the transformation returns a Future; it **flattens** the nested Future:

```
val nestedLengths: Future[Future[List[Int]]] =
 Future(namesTask).map(names => Future(names.map(_.length)))
val lengths: Future[List[Int]] =
 Future(namesTask).flatMap(names => Future(names.map(_.length)))
```
The filter combinator creates a new Future with the value satisfying the **predicate**:

```
val namesTrue = Future(namesTask).filter( .length > 3)
val namesFalse = Future(namesTask).filter(\ldotslength > 7)
```
After 3 seconds, two Future objects will be:

namesTrue // Future(Success(List("Park", "Lee", "Ryu", "Hong"))) namesFalse // Future(Failure(... predicate is not satisfied)

# Combinators – For-Comprehension

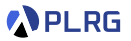

We can also use **for-comprehension** to use map, flatMap, and filter (more precisely, withFilter) combinators for Future objects.

```
val lengths: Future[List[Int]] = for {
 names <- Future(namesTask)
  if names.length > 3
  lengths <- Future(names.map(_.length))
} yield lengths
```
It will be **desugared** into the following code:

```
val lengths: Future[List[Int]] = Future(namesTask)
  .withFilter(names => names.length > 3)
  .flatMap(names \Rightarrow {
    Future(names.map(_.length))
  })
```
# <span id="page-12-0"></span>Multiple Futures

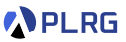

To run multiple computations in **parallel** and **combine** the results, we need to use **for-comprehension**.

For example, we can combine three futures f1, f2, and f3:

```
val f1 = Future { Thread.sleep(1_000); 5 }
val f2 = Future { Thread.sleep(2_000); 6 }
val f3 = Future { Thread.sleep(3_000); 7 }
val result = for \{r1 \leftarrow f1r2 \leftarrow f2r3 < - f3} yield r1 + r2 + r3
// Prints "The result is 18." after 3 seconds
result.foreach { r \Rightarrow println(s"The result is $r.") }
println("The main thread waits for the result.")
Thread.sleep(10_000)
```
# Multiple Futures

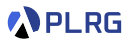

Note that if the computations were run within the for-comprehension, they would be executed **sequentially**.

```
val result = for \{r1 \leftarrow Future { Thread.sleep(1_000); 5 }
  r2 \leftarrow Future { Thread.sleep(2_000); 6 }
  r3 \leftarrow Future { Thread.sleep(3 000); 7 }
} yield r1 + r2 + r3
// Prints "The result is 18." after 6 seconds
result.foreach {r \Rightarrow println(s"The result is $r.") }
```
So, we need to remember to run the computations **outside** the for-comprehension to run them in **parallel**.

### Futures

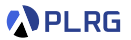

To summarize, a few **key points** about futures are:

- Futures are intended for **one-shot** computations by creating a temporary pocket of concurrency.
- A future starts running as soon as it is **created**.
- We don't have to concern ourselves with the **low-level details** of thread management.
- We can combine **multiple** futures using **for-comprehension**.

## <span id="page-15-0"></span>**Contents**

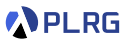

#### 1. [Futures](#page-3-0)

**[Callbacks](#page-6-0)** [Combinators](#page-9-0) [Multiple Futures](#page-12-0)

### 2. [Promise](#page-15-0)

### 3. [Parallel Collection](#page-21-0)

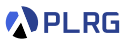

So far, we have only considered Future objects directly created by the constructor of the Future class.

We can also create a Future object using a **promise**.

**Futures** are defined as a type of read-only placeholder object created for a result which does not yet exist.

**Promises** are defined as a writable, single-assignment container, which completes a future with a value.

We need to import the following to use Promise:

import scala.concurrent.Promise

We can complete a future p. future of a promise p with:

- $success completes with a value to represent success$
- $failure$  completes with an exception to represent failure

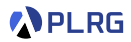

```
val p: Promise[Int] = Promise()
val f: Future[Int] = p.future
val producer = Future {
  println("Producing...")
  val x: Int = { Thread.sleep(2_{000}; 42 }
  println("Done producing.")
  p.success(x)
  println("Producer do something else...")
}
val consumer = Future {
  println("Consumer set up a callback...")
  f.foreach \{ r = \rangleprintln(s"Consuming... $r")
    Thread.sleep(3_000)
    println("Done consuming.")
  }
  println("Consumer do something else...")
}
```
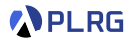

```
val producer = Future {
 println("Producing...")
  val x: Int = { Thread.sleep(2_000); 42 }
 println("Done producing.")
 p.success(x)
 println("Producer do something else...")
}
```
The producer future produces a value  $x = 42$  after 2 seconds.

Then, it **completes** the future f of the promise p with the value of x (i.e., 42) using  $p.success(x)$ .

Finally, without waiting for the completion of the future f, the producer future continues to do something else.

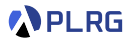

```
val consumer = Future \{println("Consumer set up a callback...")
  f.foreach \{ r \Rightarrowprintln(s"Consuming... $r")
    Thread.sleep(3_000)
    println("Done consuming.")
  }
  println("Consumer do something else...")
}
```
The consumer future sets up a callback to consume the value of the future f of the promise p.

Without waiting for the completion of the future f, the consumer future continues to do something else.

After 2 seconds, the future f of the promise p is completed with the value 42, and the callback (foreach) is executed.

After 3 seconds, the callback is done consuming the value 42.

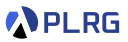

The method completeWith can be used to complete a promise p with another future f (i.e., p. completeWith(f)).

```
val producer = Future {
 println("Producing...")
  val intFuture: Future [Int] = Future {
    Thread.sleep(2_000)
    println("Done producing.")
    42
  }
  p.completeWith(intFuture)
 println("Producer do something else...")
}
```
The above code is almost equivalent to the previous code.

However, the only difference is that the producer future does something else **before** producing the value 42.

# <span id="page-21-0"></span>**Contents**

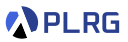

#### 1. [Futures](#page-3-0)

**[Callbacks](#page-6-0)** [Combinators](#page-9-0) [Multiple Futures](#page-12-0)

### 2. [Promise](#page-15-0)

### 3. [Parallel Collection](#page-21-0)

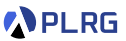

We can use **parallel collections**1 to perform operations in **parallel**.

However, since it is an external library, we need to install it in build.sbt:

libraryDependencies += "org.scala-lang.modules" %% "scala-parallel-collections" % "<version>"

And, we need to import the following to use parallel collections:

import scala.collection.parallel.CollectionConverters.\*

Then, we can freely **convert** a collection to the corresponding parallel collection using the par method:

List(1, 2, 3, 4, 5).par // A parallel collection of List(1, 2, 3, 4, 5)

1 <https://github.com/scala/scala-parallel-collections> SWS121 @ Korea University [Lecture 12 – Concurrent Programming](#page-0-0) June 3, 2024 23 / 28

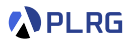

For example, consider the following code:

```
def slowInc(x: Int): Int = { Thread.sleep(1_000); x + 1 }
val list = List(1, 2, 3, 4, 5)listmap(slowInc) // List(2, 3, 4, 5, 6) after 5 seconds
```
It will take **5 seconds** to complete.

However, we can convert the list to a parallel collection and perform the slowInc operation in parallel:

list.par.map(slowInc).toList // List(2, 3, 4, 5, 6) after 1 second

It will take **1 second** to complete.

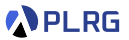

Similarly, we can use other methods such as reduce or filter:

For example, we can compute the sum of the first 1,000,000 numbers in parallel using reduce method:

(1L to 1\_000\_000L).toArray.par.reduce(\_ + \_) // 500000500000

Or, we can filter numbers divisible by 3 in parallel using filter method:

(1L to  $1$  000 000L).toArray.par.filter( $\frac{9}{2}$  3L == 0L).length // 333333

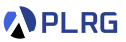

However, we need to be careful the **out-of-order** behavior when using parallel collections.

The **out-of-order** semantics of parallel collections can lead to the following implications:

- **Side-effecting** operations can lead to **non-determinism**.
- **Non-associative** operations can lead to **non-determinism**.

For example, the following code is **non-deterministic** because of the **side-effect** operation sum += i:

```
var sum = 0
(1 to 1 000).toArray.par.foreach { i => sum += i }
S11m
```
The following code is also **non-deterministic** because of the **non-associative** operation -:

 $(1 to 1_000)$ .toArray.par.reduce $(- - )$ 

# Summary

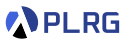

#### 1. [Futures](#page-3-0)

**[Callbacks](#page-6-0) [Combinators](#page-9-0)** [Multiple Futures](#page-12-0)

### 2. [Promise](#page-15-0)

### 3. [Parallel Collection](#page-21-0)

### <span id="page-27-0"></span>Next Lecture

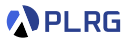

• Course Review

Jihyeok Park jihyeok\_park@korea.ac.kr <https://plrg.korea.ac.kr>